$> g_{\text{1}}$  compts  $:= \text{array}(\text{symmetric}, \text{sparse}, 1..4, 1..4)$ :  $>$  local  $\gamma$ (3)  $\triangleright$  with (tensor) : with (plots) : (4)  $> LU := 1.616255205 10^{-35} m # meter$  $> MU := 2.176434098 10^{-8} kg$ > (1) (2)  $\triangleright$  coord  $:= [r, \theta, \phi, t]$ : > *restart* : Maple 2020 program  $\sum_{i=1}^{\infty}$  sinv = array(symmetric, sparse, 1.4, 1.4): Gneutrons Bound States by Lluis Bel Absrract Using a generalizatuion of the Klein-Gordon equation in the framework of the Swarzschild-Whitehead solution I consider the gravitational bound states of two neutral, massive, point particles tentativily called Gneutrons Introduction A Gneutron pair is here by definition a system of two neutral massive bodies interacting gravitationally, assuming that we can deal with them as if they were point particles. with masses mp and m. A quantum gravitational state of a Gneutron pair is defined as a solution of two coupled Klein-Gordon equtations where the data of the two componemtss is exchanged. But in this paper, to start with , I assume that mp=m and therefore there is only one equation to solve. The work presented in this paper is certainly incomplete because it relies heavily on a particular quantification conjecture and also on what some graphics may suggest. But what they suggest is so atractifI that I thought it was worthwhile to let it known. ----------------------------------------------------------------------------------------------------  $\gamma$ ---------------------------------------------------------------------------------------------------- Natural units :  $G \coloneqq 1 : \hbar := 1 : c \coloneqq 1$  : 90 10  $\kappa g$ <br> $MU := 2.176434098 10^{-8} kg$  $LU = 1.616255205 \ 10^{-35} \ m$  $TU = 5.391247052 10^{-44} s$  $TU = 5.391247052 \ 10^{-44} s$ Weight of a sand particle  $0,67 - 23$  mg ---------------------------------------------------------------------------------------------------- ---------------------------------------------------------------------------------------------------- dAlembertian definition #  $\sqrt{|g|} = r^2 \cdot \sin(\theta)$ 

$$
\begin{vmatrix}\n\#\Box \Psi = \frac{1}{\sqrt{|g|}} \left( \partial_{\mu} \sqrt{|g|} g^{\mu\nu} \partial_{\nu} \Psi \right) \cdot \mu, v = 1, 2, 3, 4\n\end{vmatrix}
$$
\n
$$
\begin{vmatrix}\n\#\Box \Psi = g^{\mu\nu} \nabla_{\mu} \left( \partial_{\nu} \Psi - \Gamma_{\mu\nu}^{\alpha} \partial_{\nu} \Psi \right) \\
\frac{1}{\sqrt{2\pi}} \sum_{\mu} \left( \partial_{\nu} \Psi - \Gamma_{\mu\nu}^{\alpha} \partial_{\nu} \Psi \right) \\
\frac{1}{\sqrt{2\pi}} \sum_{\mu} \left( \frac{\partial \Psi}{\partial \mu} \right) \cdot \frac{1}{\sqrt{2\pi}} \cdot \frac{1}{\sqrt{2\pi}} \cdot \frac{1}{\sqrt{2\
$$

$$
\frac{1}{r^2} : \text{ginv}[3,3] := \frac{1}{r^2 \sin(\theta)^2} : \text{ginv}[1,4] := \frac{2 \, m \, p}{r} :
$$
\n
$$
\frac{1}{r^2 \sin(\theta)} \qquad \text{deg} := -r^4 \sin(\theta)^2 \qquad (7)
$$
\n
$$
\Rightarrow \text{sgr} = r^2 \sin(\theta) \qquad \text{sgr} = -r^4 \sin(\theta)^2 \qquad (8)
$$
\n
$$
\Rightarrow F[1] := \text{simply} \left( \frac{1}{\text{sgr}} \cdot \text{diff} \left( \text{sgr} \cdot (\text{ginv}[1,1] \cdot \text{diff} \left( \text{w}(r, \theta, \phi, t), r) + \text{ginv}[1, 4] \cdot \text{diff} \left( \text{w}(r, \theta, \phi, t), t) \right) \right) \right)
$$
\n
$$
F_1 := \frac{1}{r^2} \left( r \left( r - 2 \, m \right) \left( \frac{\partial^2}{\partial r^2} \, \text{w}(r, \theta, \phi, t) \right) + 2 \, m \left( \frac{\partial^2}{\partial r \partial r} \, \text{w}(r, \theta, \phi, t) \right) r + (-2 \, m \, p \right) \qquad (9)
$$
\n
$$
+ 2 \, r \left( \frac{\partial}{\partial r} \, \text{w}(r, \theta, \phi, t) \right) + 2 \, m \left( \frac{\partial}{\partial t} \, \text{w}(r, \theta, \phi, t) \right) \right)
$$
\n
$$
\Rightarrow F[2] := \frac{1}{\text{sgr}} \cdot \text{diff} \left( \text{sgr} \cdot \text{ginv}[2, 2] \cdot \text{diff} \left( \text{w}(r, \theta, \phi, t), \theta \right), \theta) \right)
$$
\n
$$
F_2 := \frac{\cos(\theta) \left( \frac{\partial}{\partial \theta} \, \text{w}(r, \theta, \phi, t) \right) + \sin(\theta) \left( \frac{\partial^2}{\partial \theta^2} \, \text{w}(r, \theta, \phi, t) \right)}{r^2 \sin(\theta)} \qquad (10)
$$
\n
$$
\Rightarrow F[3] := \frac{1}{\text{sgr}} \cdot \text{diff} \
$$

$$
\begin{bmatrix}\n\frac{(r+2mp)\left(\frac{\partial^2}{\partial t^2}\psi(r,\theta,\phi,t)\right)}{r} + \frac{2mp\left(\frac{\partial^2}{\partial r\partial t}\psi(r,\theta,\phi,t)\right)}{r} \\
\Rightarrow dH = \frac{1}{r^2}\left(r(r-2mp)\left(\frac{\partial^2}{\partial t^2}\psi(r,\theta,\phi,t)\right) + 2mp\left(\frac{\partial^2}{\partial t\partial t}\psi(r,\theta,\phi,t)\right)r + (-2mp)\left(\frac{1}{r^2}\left(r^2\right)\left(\frac{\partial^2}{\partial t^2}\psi(r,\theta,\phi,t)\right) + 2mp\left(\frac{\partial^2}{\partial t\partial t}\psi(r,\theta,\phi,t)\right)\right) + \left(\frac{(r+2mp)\left(\frac{\partial^2}{\partial t^2}\psi(r,\theta,\phi,t)\right) + 2mp\left(\frac{\partial^2}{\partial t\partial t}\psi(r,\theta,\phi,t)\right)\right) + \left(\frac{(r+2mp)\left(\frac{\partial^2}{\partial t^2}\psi(r,\theta,\phi,t)\right) + 2mp\left(\frac{\partial^2}{\partial t\partial t}\psi(r,\theta,\phi,t)\right)}{r^2\sin(\theta)}\right);
$$
\n
$$
\begin{bmatrix}\n\cos(\theta)\left(\frac{\partial}{\partial \theta}\psi(r,\theta,\phi,t)\right) + \sin(\theta)\left(\frac{\partial^2}{\partial \theta^2}\psi(r,\theta,\phi,t)\right) \\
\Rightarrow dA2 := + \frac{(r+2mp)\left(\frac{\partial}{\partial t^2}\psi(r,\theta,\phi,t)\right) + \sin(\theta)\left(\frac{\partial^2}{\partial t^2}\psi(r,\theta,\phi,t)\right)}{r^2\sin(\theta)^2} + \frac{\frac{\partial^2}{\partial t^2}\psi(r,\theta,\phi,t)}{r^2\sin(\theta)^2}.
$$
\n
$$
\begin{bmatrix}\n\frac{dA}{dt} := \frac{1}{r^2}\left(\gamma(\theta,\phi)\left(r(r-2mp)\left(\frac{\partial^2}{\partial t^2}\Phi(r,t)\right) - r(r+2mp)\left(\frac{\partial}{\partial t^2}\Phi(r,t)\right)\right) \\
\frac{dA}{dt} := \frac{1}{r^2}\left(\gamma(\theta,\phi)\left(r(r-2mp+2r)\left(\frac{\partial}{\partial t^2}\Phi(r,t)\right) + 2mp\left(\frac{\partial}{\partial t^2}\Phi(r,t)\right)\right)\right)\right) \\
\frac{dA}{dt} = \frac{1}{r^2
$$

 $\geq$  $-\left(\frac{1}{\sqrt{2}}\right)$  $\sin(\theta)$  $\cdot$ diff  $(\sin(\theta) \cdot$ diff  $(Y(\theta, \phi), \theta), \theta)$  +  $\frac{1}{\sqrt{2\pi}}$  $\frac{1}{\sin(\theta)^2} \cdot diff(Y(\theta, \phi), \phi, \phi)$  =  $\ell$  ( $\ell+1$ )  $\cdot Y(\theta, \phi)$ 

$$
-\frac{\cos(\theta)\left(\frac{\partial}{\partial\theta}Y(\theta,\phi)\right)+\sin(\theta)\left(\frac{\partial^{2}}{\partial\theta^{2}}Y(\theta,\phi)\right)}{\sin(\theta)}-\frac{\frac{\partial^{2}}{\partial\phi^{2}}Y(\theta,\phi)}{\sin(\theta)^{2}}=\ell(\ell+1)Y(\theta,\phi)
$$
 (18)

=<br>Therefore:

$$
\triangleright dA2 := -\frac{\Phi(r, t)}{r^2} \cdot \mathcal{E}(\ell+1) \cdot Y(\theta, \phi)
$$

$$
dA2 := -\frac{\Phi(r, t) \cdot \mathcal{E}(\ell+1) \cdot Y(\theta, \phi)}{r^2}
$$
(19)

$$
\mathbf{\Delta} \text{Alement} := dA1 + dA2;
$$
\n
$$
dAlement := \frac{1}{r^2} \left( Y(\theta, \phi) \left( r (r - 2 \text{ mp}) \left( \frac{\partial^2}{\partial r^2} \Phi(r, t) \right) - r (r + 2 \text{ mp}) \left( \frac{\partial^2}{\partial t^2} \Phi(r, t) \right) \right) \right)
$$
\n
$$
+ 4 \text{ mp } \left( \frac{\partial^2}{\partial r \partial t} \Phi(r, t) \right) r + (-2 \text{ mp } + 2 r) \left( \frac{\partial}{\partial r} \Phi(r, t) \right) + 2 \text{ mp } \left( \frac{\partial}{\partial t} \Phi(r, t) \right) \right)
$$
\n
$$
- \frac{\Phi(r, t) \ell(\ell + 1) Y(\theta, \phi)}{r^2}
$$
\n(20)

Assuming now that

$$
\begin{aligned}\n\bullet \Phi(r,t) &:= A(r) \cdot \exp(I \cdot E \cdot t); \\
\Phi &:= (r,t) \mapsto A(r) \cdot e^{\Gamma E \cdot t}\n\end{aligned} \tag{21}
$$

We get:

$$
\sum \text{ Equ} A := \text{coeff}\left(\text{d}\text{Alambert}, Y(\theta, \phi)\right)
$$
\n
$$
EquA := \frac{1}{r^2} \left( r \left( r - 2 \text{ mp} \right) \left( \frac{d^2}{dr^2} A(r) \right) e^{I E t} + r \left( r + 2 \text{ mp} \right) A(r) E^2 e^{I E t} + 4 \text{Im}p \left( \frac{d}{dr} \right) \right)
$$
\n
$$
A(r) \left( E e^{I E t} r + (-2 \text{ mp} + 2 r) \left( \frac{d}{dr} A(r) \right) e^{I E t} + 2 \text{Im}p A(r) E e^{I E t} \right)
$$
\n
$$
= \frac{A(r) e^{I E t} \ell(\ell + 1)}{r^2} \tag{22}
$$

 $\frac{1}{2}$  and

$$
\sum \text{Equ}A := \text{coeff}\left(\text{Equ}A, e^{\text{I} \cdot E \cdot t}\right)
$$
\n
$$
\text{Equ}A := \frac{1}{r^2} \left( r \left( r - 2 \text{ m}p \right) \left( \frac{d^2}{dr^2} A(r) \right) + r \left( r + 2 \text{ m}p \right) A(r) E^2 + 4 \text{ Im}p \left( \frac{d}{dr} A(r) \right) E r + \text{(23)}
$$
\n
$$
-2 \text{ m}p + 2 \text{ r} \left( \frac{d}{dr} A(r) \right) + 2 \text{ Im}p A(r) E \right) - \frac{A(r) \ell(\ell+1)}{r^2}
$$

And therefore

$$
\sum \cdot KGE := EquA - \left(\frac{c^3}{G \cdot \hbar}\right)^2 \cdot m^2 \cdot A(r) = 0
$$

(24)

$$
KGE := \frac{1}{r^2} \left( r (r - 2 \text{ mp}) \left( \frac{d^2}{dr^2} A(r) \right) + r (r + 2 \text{ mp}) A(r) E^2 + 4 \text{ Imp} \left( \frac{d}{dr} A(r) \right) E r + (24)
$$
  
- 2 mp + 2 r)  $\left( \frac{d}{dr} A(r) \right) + 2 \text{ Imp} A(r) E \right) - \frac{A(r) \ell(\ell+1)}{r^2} - m^2 A(r) = 0$   
Remark 1: The coefficient  $\left( \frac{c^3}{G \cdot h} \right)^2$ :

is necessary when general units are used

Remark 2: This equation would not change if Droste´s coordinates were used. But it woud if Fock's or Brillouin's coordinates were used.

$$
3 \text{ solve}(KG)
$$
\n
$$
4(r) = _{C}l e^{\sqrt{-E^{2}+m^{2}}} r
$$
\nHeunC $\left(-4mp\sqrt{-E^{2}+m^{2}}, 41mp E, 0, (-8E^{2}+4m^{2})mp^{2}, -2-/-$ \n(25)  
\n+  $(8E^{2}-4m^{2})mp^{2}, \frac{-r+2mp}{2mp} + C_{2}e^{\sqrt{-E^{2}+m^{2}}}r$ \nHeunC $\left(-4mp\sqrt{-E^{2}+m^{2}},$   
\n-41mp E, 0,  $(-8E^{2}+4m^{2})mp^{2}, -2-/-+(8E^{2}-4m^{2})mp^{2}, \frac{-r+2mp}{2mp}$ \n(26)  
\n $-2mp)^{-41mpE}$ \nEelow only the following solutions are considered  
\n
$$
2l = (2r) \rightarrow e^{-\sqrt{-E(1/2+m^{2}}}r
$$
\nHeunC $\left(-4mp\sqrt{-E(1/2+m^{2}}, 41mp \cdot E(1/), 0, -8mp^{2}\right)$ \n
$$
\cdot \left(E(1/2 - \frac{m^{2}}{2}), (-4m^{2}+8 E(1/2^{2})mp^{2} - 2 - 2\frac{-r+2mp}{2mp}\right):
$$
\n# Solutions with a factor  $e^{+\sqrt{-E(1/2+m^{2}}}r$  lead to functions without norm. And those with a coefficient  
\nC2 different from 0 did not look satisfactory. They lead to solutions constrained in the intervals [0,2]  
\n
$$
e^{\sqrt{-E(1/2+m^{2}}}r}
$$
\n(26)  
\n7*C1* := 1; *C2* = 0;  
\n
$$
C_{1} = \frac{C_{1}}{C_{2}} = 0
$$
\n27)  
\nMass selection  
\n
$$
C_{2} = 0
$$
\n
$$
C_{3} = -4mp\sqrt{-E^{2}+m^{2}}; \beta := +41mp \cdot E; \gamma := 0; \delta := -(8E^{2}-4-m^{2})mp^{2}; \eta := (-4-m^{2}+8-2m^{2})mp^{2}
$$
\n
$$
\gamma := 0
$$
\n28
$$
\delta := -(8E^{2}-4m^{2})mp^{2}
$$
\n
$$
\delta := -(8E^{2
$$

28)  
\n
$$
\int \text{Map} (2020 \text{ He}) \text{ page on Heun-} (328) \text{where } 2020 \text{ He}) \text{ page on Heun-} (428) \text{where } 2020 \text{ He}) \text{ where } 2020 \text{ He} = 20 \text{ He} = 20 \text{
$$

$$
mp := 1
$$
\n
$$
= 1
$$
\n
$$
= 1
$$
\n
$$
= 1
$$
\n
$$
= 1
$$
\n
$$
= 1
$$
\n
$$
= 1
$$
\n
$$
= 1
$$
\n
$$
= 1
$$
\n
$$
= 1
$$
\n
$$
= 1
$$
\n
$$
= 1
$$
\n
$$
= 1
$$
\n
$$
= 1
$$
\n
$$
= 1
$$
\n
$$
= 1
$$
\n
$$
= 1
$$
\n
$$
= 1
$$
\n
$$
= 1
$$
\n
$$
= 1
$$
\n
$$
= 1
$$
\n
$$
= 1
$$
\n
$$
= 1
$$
\n
$$
= 1
$$
\n
$$
= 1
$$
\n
$$
= 1
$$
\n
$$
= 1
$$
\n
$$
= 1
$$
\n
$$
= 1
$$
\n
$$
= 1
$$
\n
$$
= 1
$$
\n
$$
= 1
$$
\n
$$
= 1
$$
\n
$$
= 1
$$
\n
$$
= 1
$$
\n
$$
= 1
$$
\n
$$
= 1
$$
\n
$$
= 1
$$
\n
$$
= 1
$$
\n
$$
= 1
$$
\n
$$
= 1
$$
\n
$$
= 1
$$
\n
$$
= 1
$$
\n
$$
= 1
$$
\n
$$
= 1
$$
\n
$$
= 1
$$
\n
$$
= 1
$$
\n
$$
= 1
$$
\n
$$
= 1
$$
\n
$$
= 1
$$
\n
$$
= 1
$$
\n
$$
= 1
$$
\n
$$
= 1
$$
\n
$$
= 1
$$
\n
$$
= 1
$$
\n
$$
= 1
$$
\n
$$
= 1
$$
\n
$$
= 1
$$
\n
$$
= 1
$$

 $\sum$  Eqm(4)  $:= \text{evalf}(Eqm(4));$  $\sum$  Eqm(5)  $:= \text{evalf}(Eqm(5));$  $\sum Eqp(5) := evalf(Eqp(5));$ >  $\textit{Eqm}(5) := solve(Eqm(5), E) :$  $\blacktriangleright$  Eqp(4)  $:= solve(Eqp(4), E)$ : (49) (46) (47) (48) >  $\sum Eqp(4) := evalf(Eqp(4));$ (45)  $\blacktriangleright$  Eqp(5)  $:=\text{solve}(\text{Eqp}(5), E)$ : >  $\sum_{m}$  Eqm(4)  $:=$  solve(Eqm(4), E) :  $Eqp(3) := 0.9841272246 + 0.0161374277$  I,  $-0.9841272246 + 0.0161374278$  I ----------------------------------------------------------------------------------------------------  $Eam(4) := 1.10^{-10} + 1.230104699$  I  $Eqp(4) := 0.9876374546 + 0.0099476503$  I,  $-0.9876374547 + 0.0099476504$  I ----------------------------------------------------------------------------------------------  $E_{\text{g}}(5) := 1.10^{-10} + 1.487024960$  I  $Eqp(5) := 0.9902846581 + 0.0064875200$  I,  $-0.9902846583 + 0.0064875194$  I ----------------------------------------------------------------------------------------------------

They are all time decaying states.. But while there is a frquency associated with Eqp modes this is not the case with the Eqm ones

The six Equp lowest mode solutions are listed below. The coma separates positive and negative modes.

The inverse of the real part might be interpreted as the frequency v of the transition from the excited state to the stationary one, while the inverse of the maginary part  $\tau$ , that it is always positive, can be interpreted as the mean live of the excited state.

> (52) (50)  $\blacktriangleright$   $\quad$   $AlR := (\ell, r) \rightarrow \text{Re}(Al(\ell, r));$   $AlI := (\ell, r) \rightarrow \text{Im}(Al(\ell, r));$ >  $FI := (\ell, r) \rightarrow r^2 \cdot AI(\ell, r) \cdot conjugate(AI(\ell, r))$  $\triangleright$  plot([A1R( $\ell$ , r), A1I( $\ell$ , r)], r = 0..10, color = [blue, red], gridlines = true (51)  $\triangleright$   $\ell := 0;$   $E(0) := Eqp(0)$  [1]; ----------------------------------------------------------------------------------------------------  $AIR := (\ell, r) \mapsto \Re(A1(\ell, r))$  $AII = (\ell, r) \mapsto \Im(AI(\ell, r))$  $FI := (\ell, r) \mapsto r^2 \cdot AI(\ell, r) \cdot \overline{AI(\ell, r)}$ ----------------------------------------------------------------------------------------------------  $\ell := 0$  $E(0) := -0.9921567416 + 0.12500000000$  I

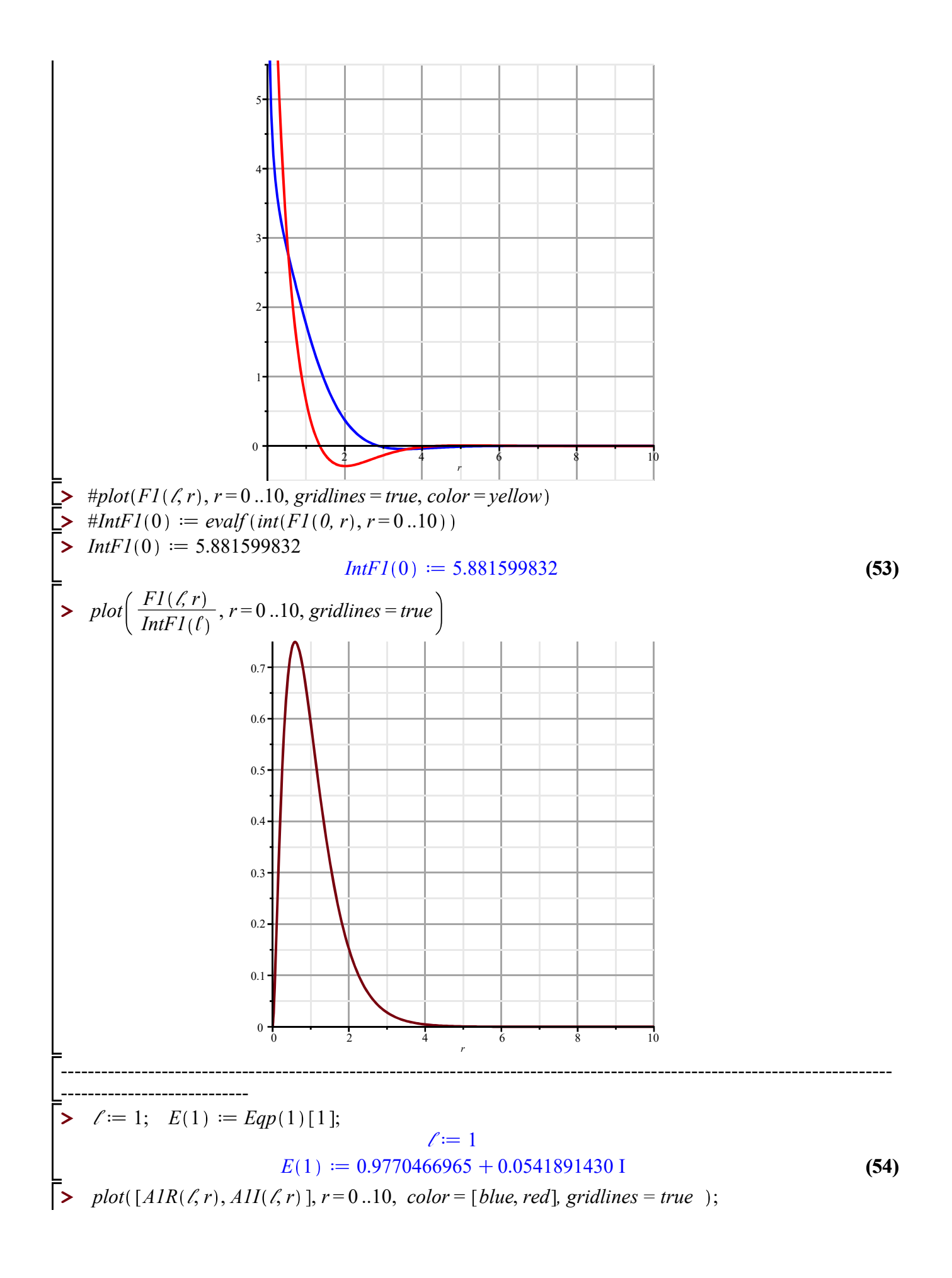

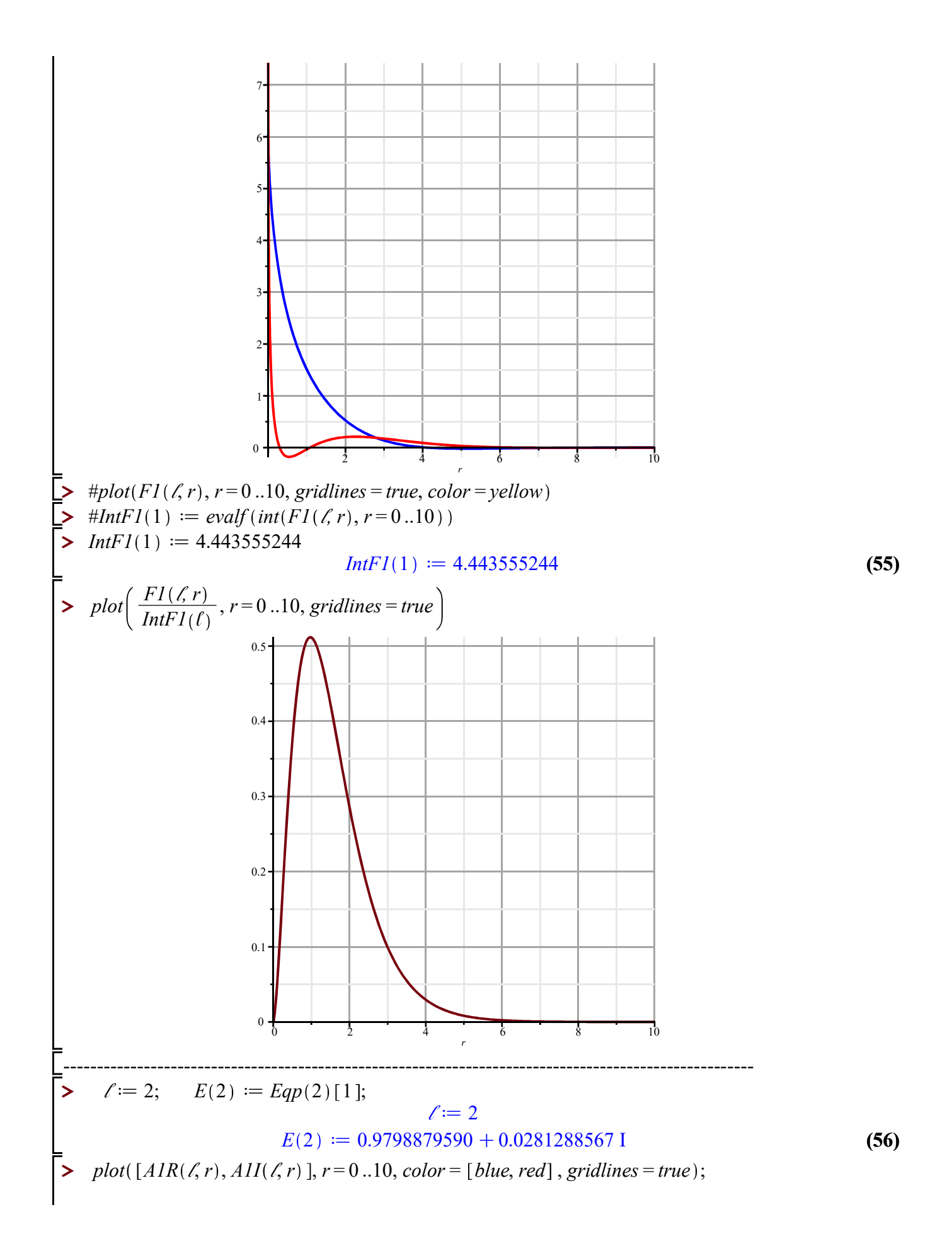

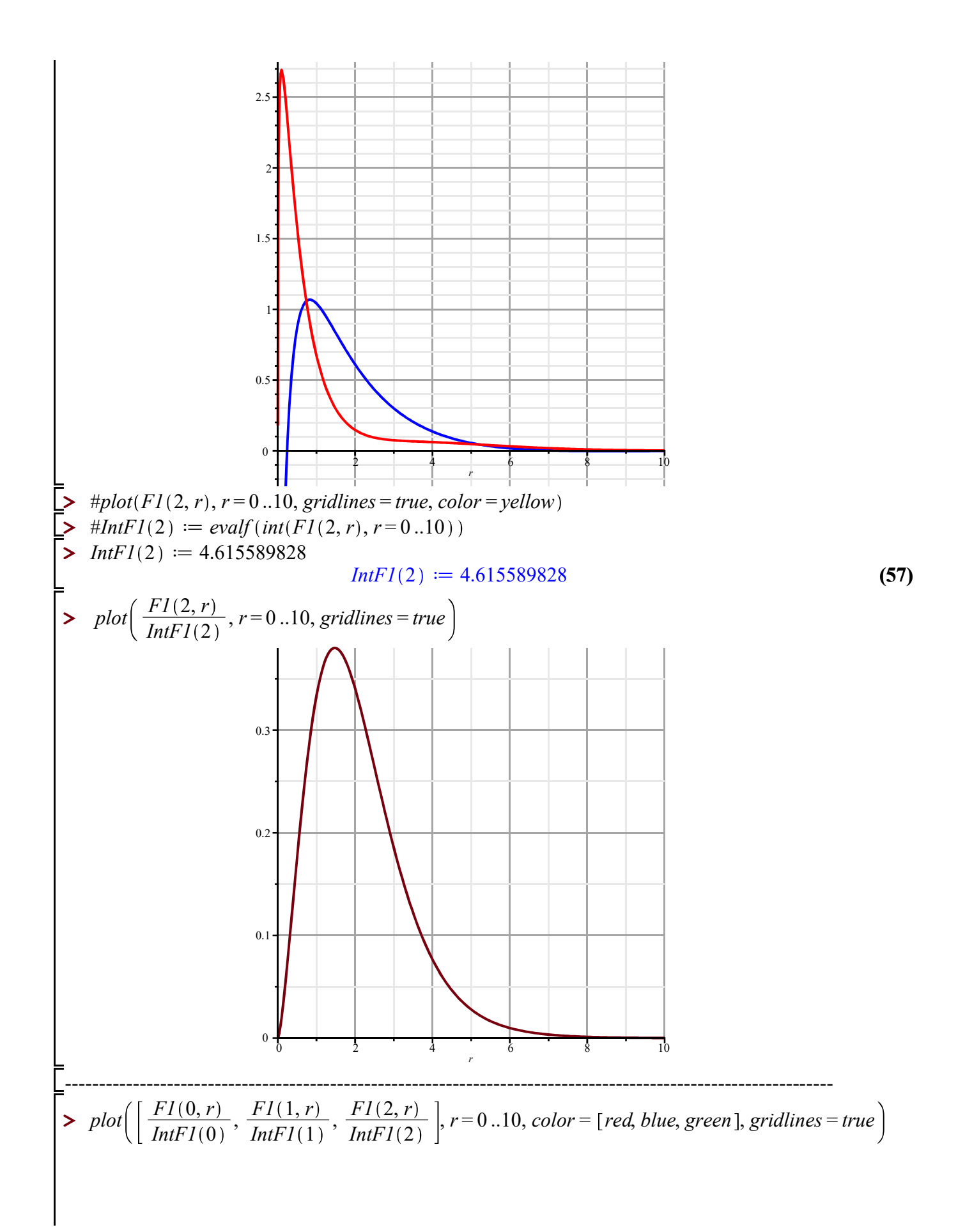

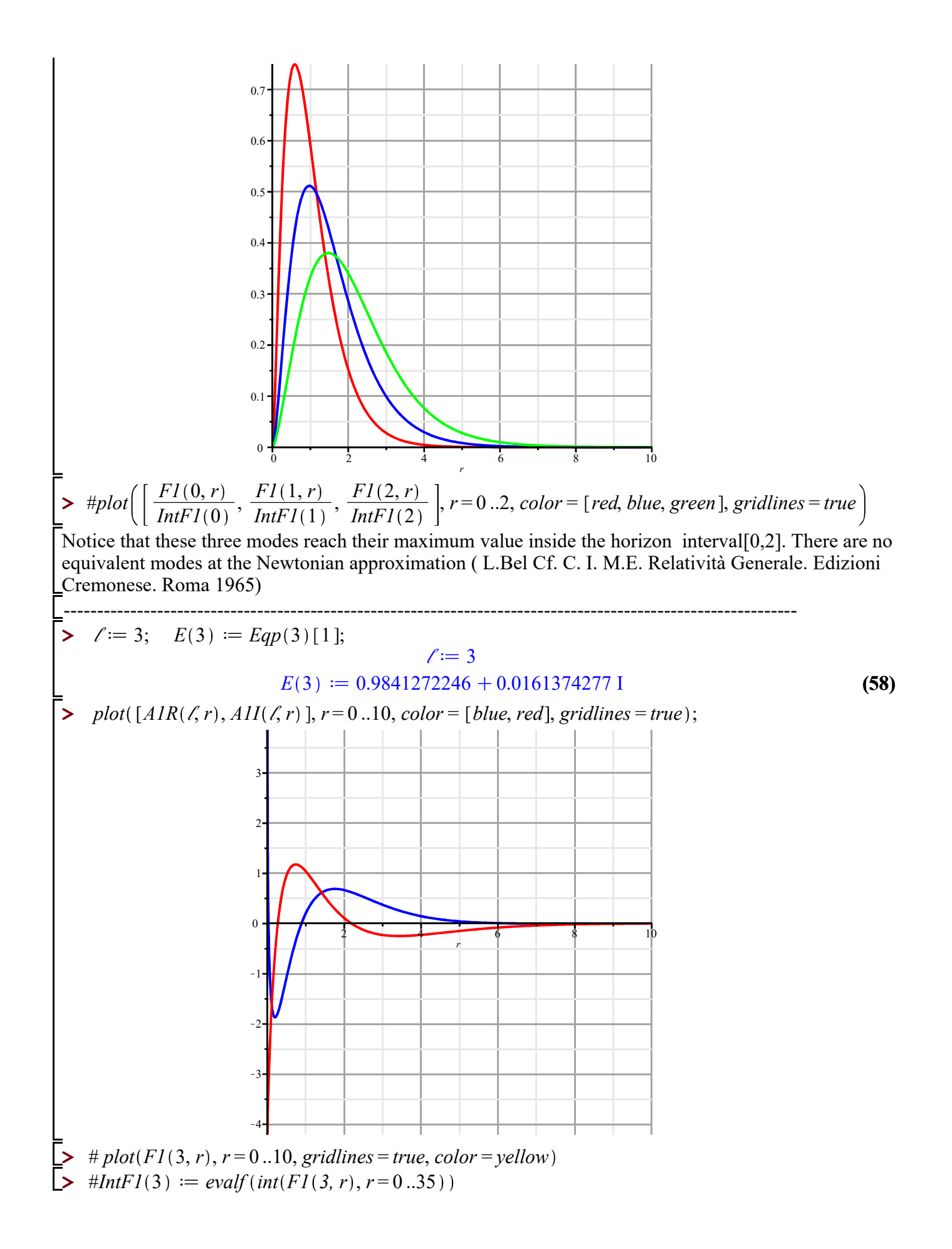

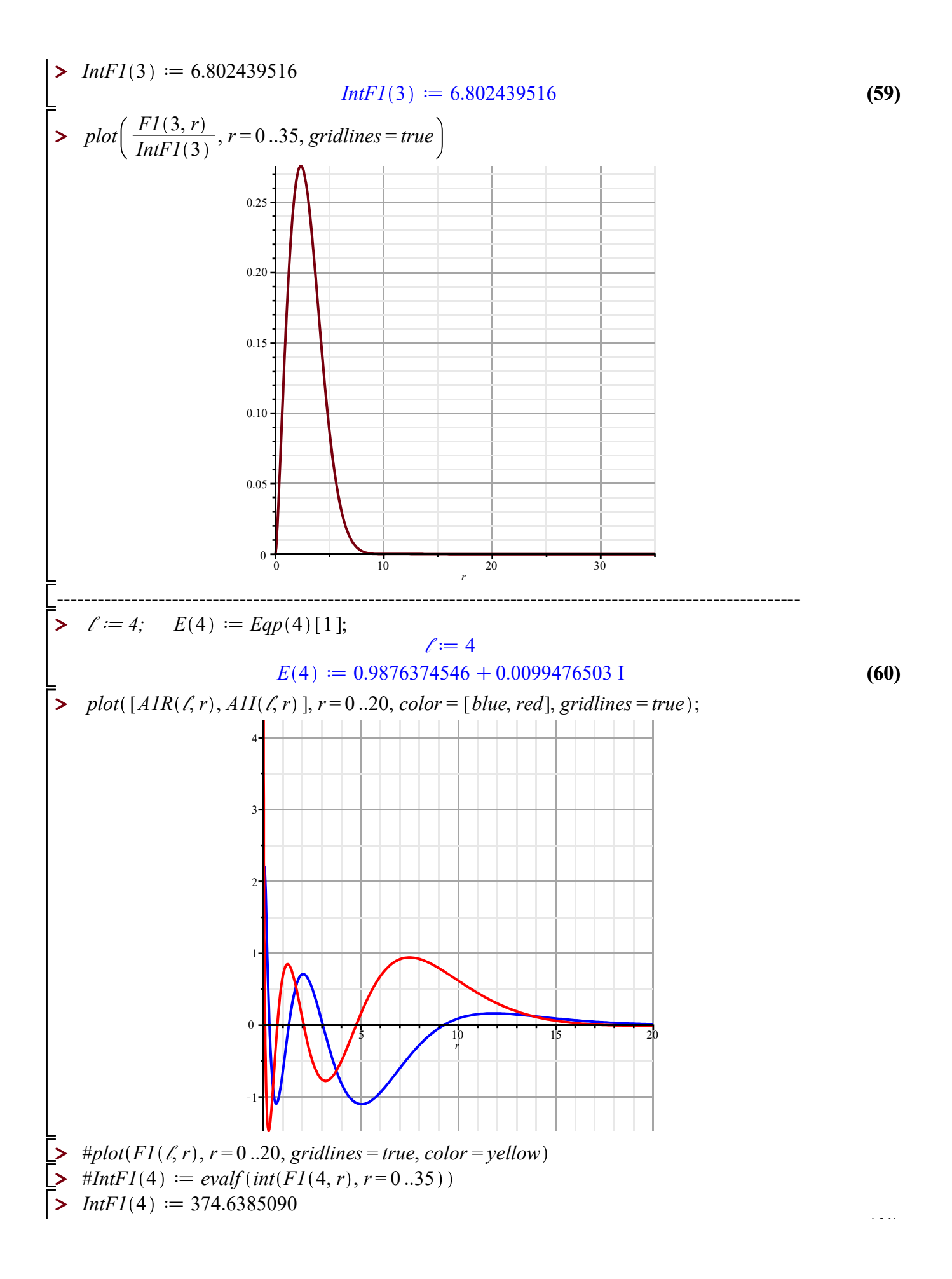

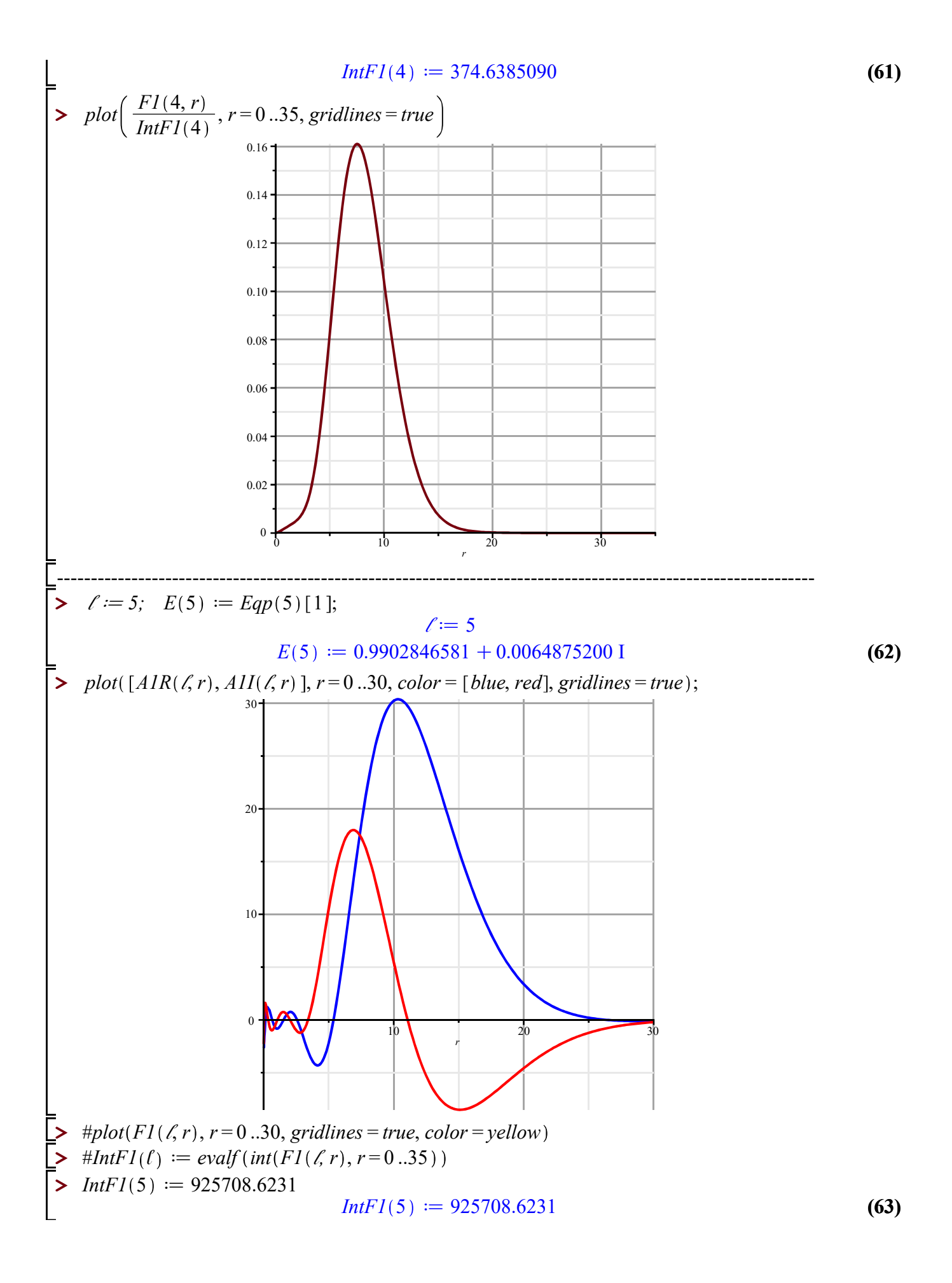

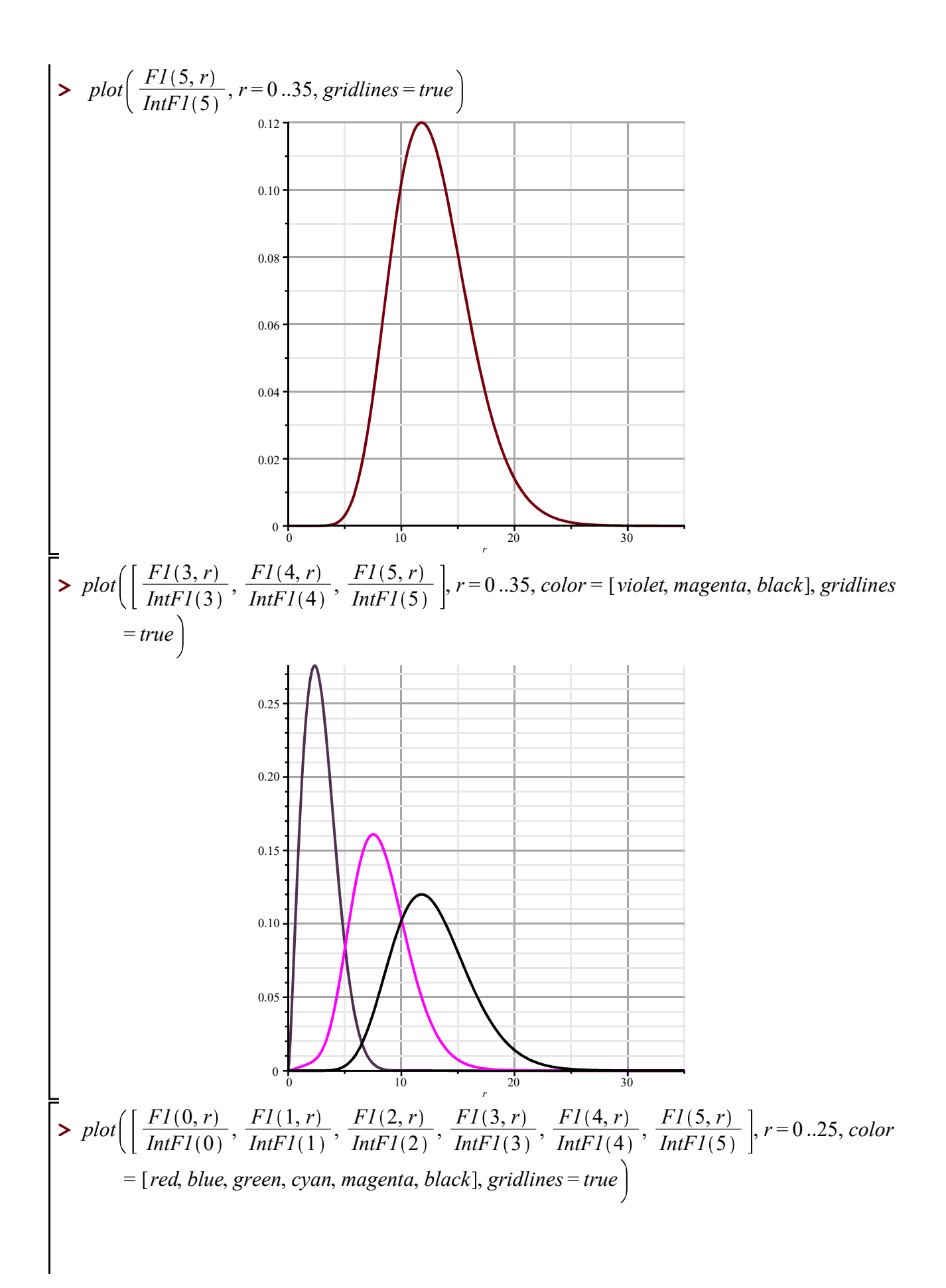

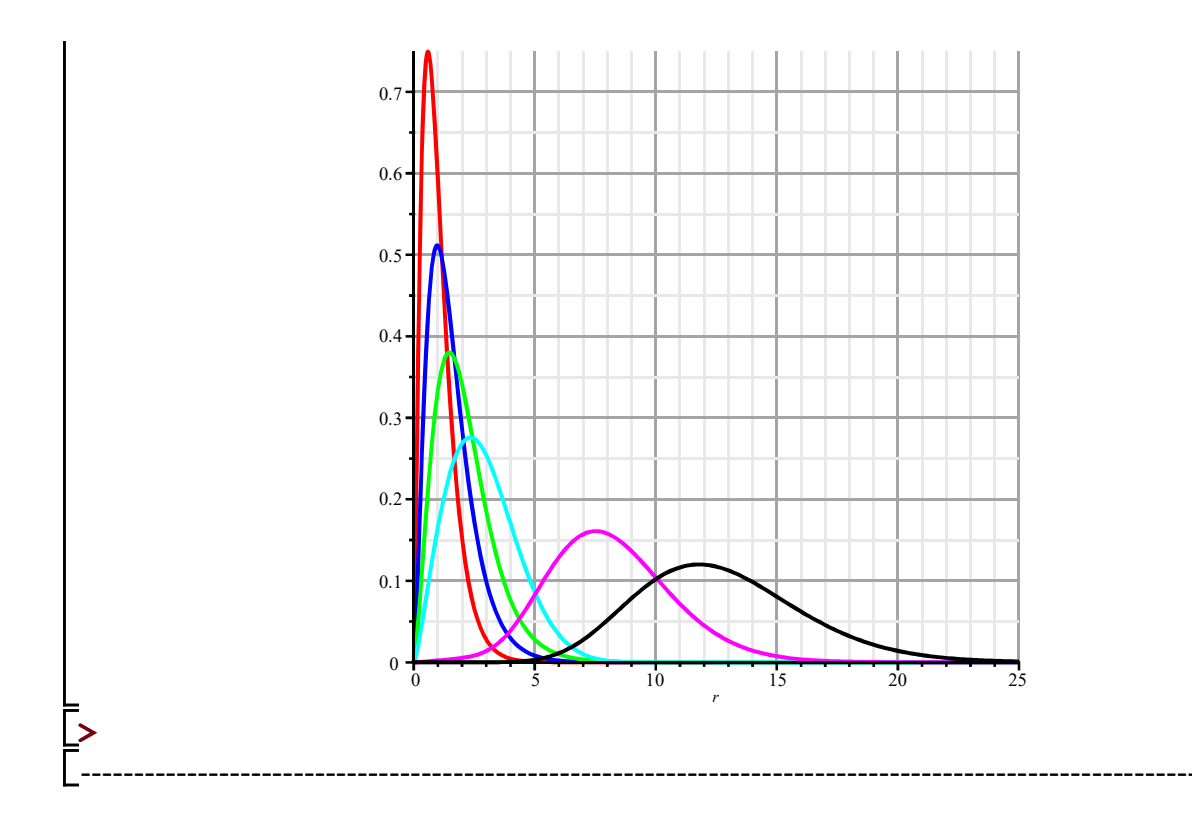